## **تطبيق بنك الادخار: الإعداد الأولي والوظائف**

 $\overset{\bullet}{\bullet}$  Kreissparkasse **www.spk-ts.de/app** Traunstein-Trostberg

> يُرجى تجهيز بيانات الوصول إلى الخدمات المصرفية عبر الإنترنت. نوصيك باستخدام تطبيق S-pushTAN لجيل TAN، حيث يتطابق التطبيقان في الميزات والوظائف المتوفّرة ٍ به1/2 بشكل مثالي. ينطبق الوصف التالي على نظام التشغيل iOS. قد تختلف الطريقة قليلاً بالنسبة لأنظمة تشغيل الأجهزة المحمولة الأخرى.

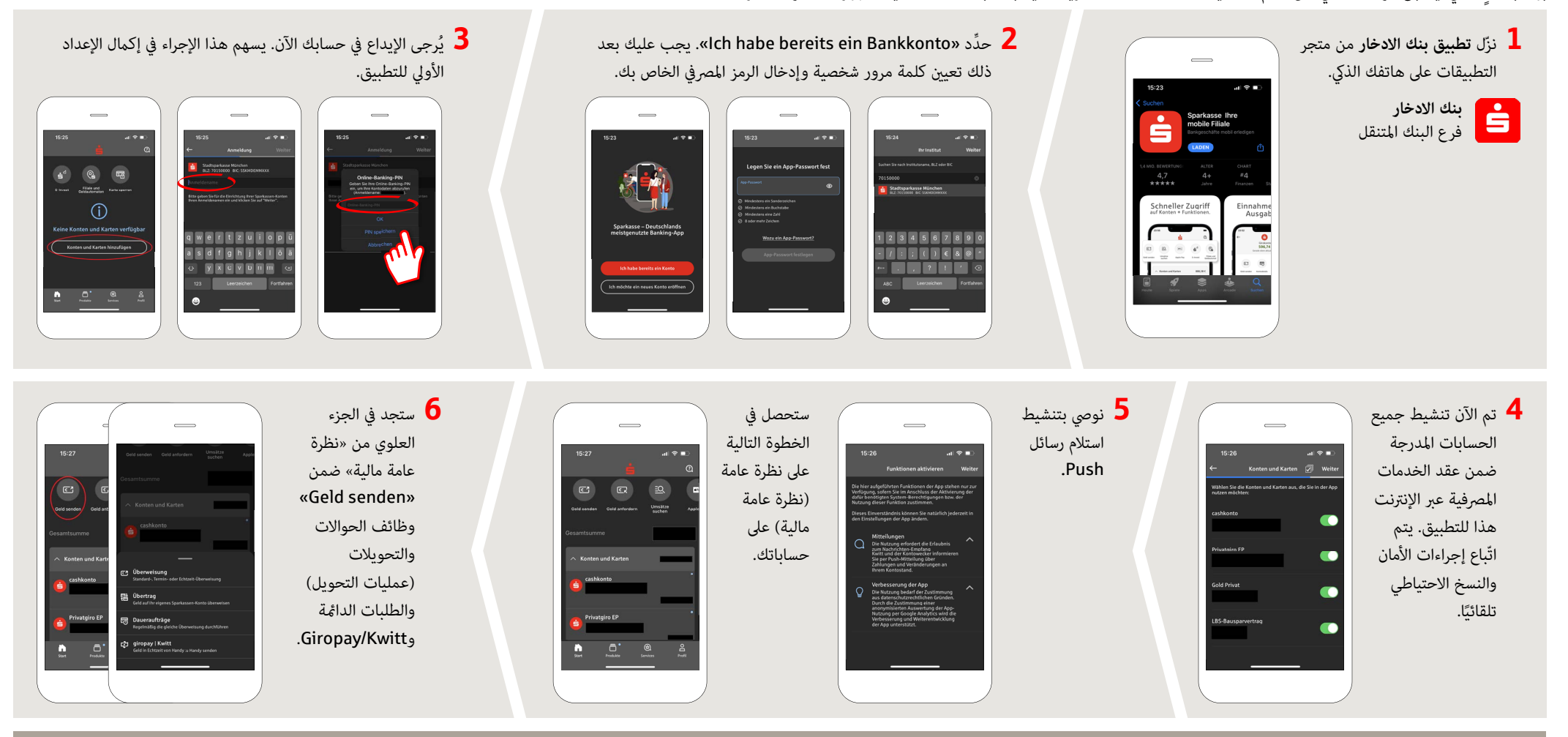

**DO YOU HAVE ANY QUESTIONS? WE WILL BE HAPPY TO HELP YOU.**

You can contact us under **0861 66-0.** We are available 24 hours a day, 7 days a week. **Further information about the Sparkasse app** is available at: **www.spk-ts.de/app**

**MANAGE YOUR FINANCES EVEN EASIER:**

You can find further online services at: **www.spk-ts.de/service**

## **تطبيق بنك الادخار: الإعداد الأولي والوظائف**

 $\overset{\bullet}{\bullet}$  Kreissparkasse **www.spk-ts.de/app** Traunstein-Trostberg

> يُرجى تجهيز بيانات الوصول إلى الخدمات المصرفية عبر الإنترنت. نوصيك باستخدام تطبيق S-pushTAN لجيل TAN، حيث يتطابق التطبيقان في الميزات والوظائف المتوفّرة ٍ به1/2 بشكل مثالي. ينطبق الوصف التالي على نظام التشغيل iOS. قد تختلف الطريقة قليلاً بالنسبة لأنظمة تشغيل الأجهزة المحمولة الأخرى.

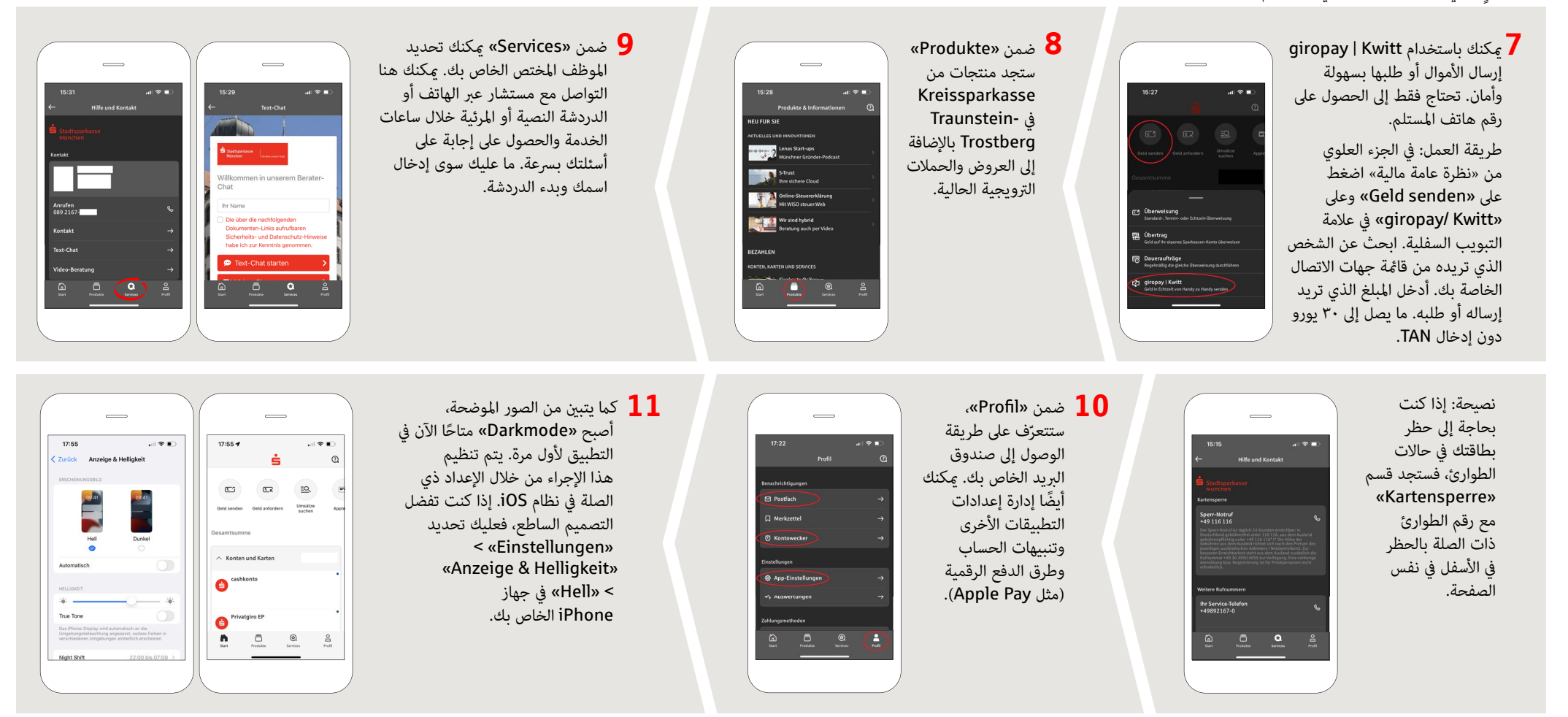

**MANAGE YOUR FINANCES EVEN EASIER:**

You can find further online services at: **www.spk-ts.de/service**

**DO YOU HAVE ANY QUESTIONS? WE WILL BE HAPPY TO HELP YOU.**

You can contact us under **0861 66-0.** We are available 24 hours a day, 7 days a week. Further information about the Sparkasse app is available at: **www.spk-ts.de/app**